## **Przykładowa karta do głosowania w wyborach elektorów do wyborów rektora**

## **Okręg wyborczy OW-H**

## **kuria A**

## **UWAGA: Karta ważna, jeśli zaznaczono x przy 18 kandydatach i w żadnej dyscyplinie nie przekroczono 6, np.**

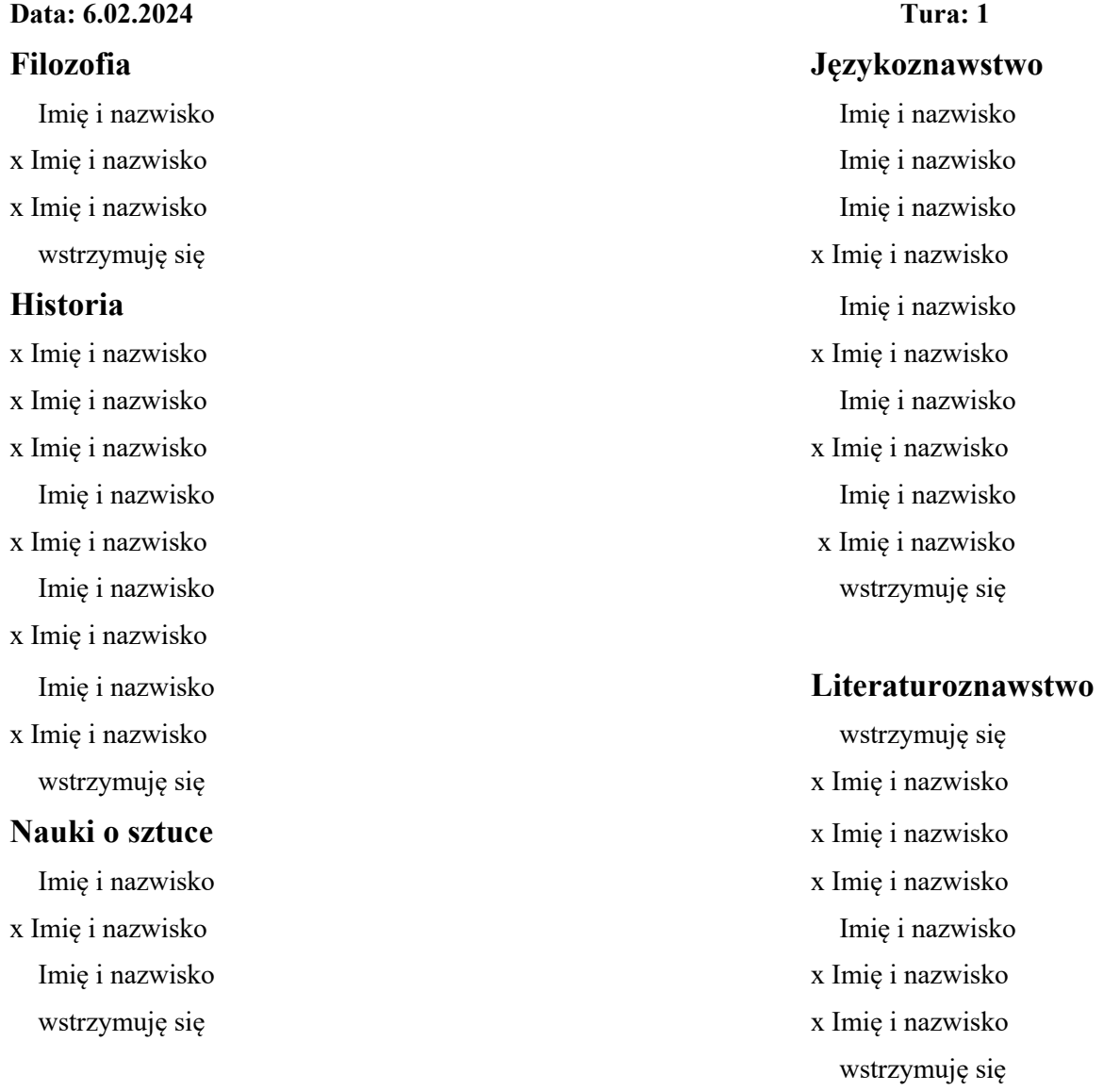

1.Należy wpisać znak X w kratkę znajdującą się po lewej stronie nazwiska wybranego kandydata/kandydatów, co oznacza głos poparcia lub znak X w kratkę znajdującą się po lewej stronie opcji ,,wstrzymuję się" co oznacza brak poparcia odnośnie do wszystkich kandydatów reprezentujących daną dyscyplinę.

2. Należy poprzeć kandydatury **nie więcej niż 18 kandydatów** i jednocześnie **nie więcej niż 6 kandydatów** reprezentujących jedną dyscyplinę naukową. Głos jest nieważny, gdy nie są spełnione powyższe warunki lub nie można odczytać woli wyborcy. Zaznaczenie poparcia kandydata/kandydatów i równocześnie opcji "wstrzymuję się" powoduje nieważność głosu.